## **AutoCAD Crack With Registration Code Download [March-2022]**

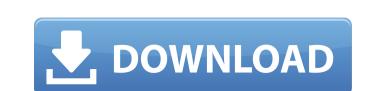

### AutoCAD Crack + Free Download [Win/Mac]

Quick Facts on AutoCAD Crack Mac Type of Application: Desktop Product Category: Graphic & Drafting CAD Manufacturer: Autodesk Last Updated: July 2019 Downloads: 100 Million Key features Product Features Quick Review Screenshots Development History AutoCAD Crack Free Download Product Development History AutoCAD Version History AutoCAD Test Drive Demo AutoCAD Test Drive is an online demo that allows visitors to experience AutoCAD in a native Windows environment. Visitors can create and edit documents and drawings, and explore the available drawing tools and libraries. Introduction to AutoCAD Test Drive Log in as a registered user, or if you don't have an account, click on 'Register Now' at the top of the page. From there, follow the onscreen prompts to register your account. Once you have registered, you can enter your first drawing and view it in native Windows. Follow the onscreen prompts to explore the document, view files and libraries, open projects, import a file, and perform other actions. You can also access multiple drawing templates from the main menu. AutoCAD Tutorial Videos AutoCAD offers a number of online tutorial videos AutoCAD University, AutoCAD University, AutoCAD University, AutoCAD University, AutoCAD University, AutoCAD University, AutoCAD University, AutoCAD University In addition to offering AutoCAD University, AutoCAD University, AutoCAD Univ

### **AutoCAD**

the 2D DWG format used by AutoCAD was established by Hewlett-Packard. AutoCAD is available for all platforms of Microsoft Windows (from 98 through to Windows 7), Apple Macintosh and Linux platforms, and is available in 3D, 2D, and both Open Document Architecture and Open Design Alliance formats. AutoCAD 2019 Product Autodesk announced at the 2016 AutoCAD Exchange conference in New Orleans that a new version of AutoCAD, AutoCAD LT 2017, AutoCAD LT was released on April 26, 2017. On April 6, 2017 Autodesk announced the release of AutoCAD LT 2019 for Windows, macOS, and Linux. Version history AutoCAD LT 2007 AutoCAD LT 2007 AutoCAD LT 2007, released in 2007, is the first major release of AutoCAD LT. This release includes a new set of features that are similar to those of AutoCAD, but are implemented in a manner appropriate to the new Autodesk Platform (in particular, XML). The release was significant in that it introduced an API to support the Dynamic Linking of third-party add-ons. AutoCAD LT 2009 AutoCAD LT 2009 AutoCAD LT 2009 autoCAD LT 2009 autoCAD LT 2009 autoCAD LT 2009 autoCAD LT 2009 and enhanced workgroup collaboration via the new AutoCAD LT 2010, released in 2010, was a minor release that provided support for the Dynamic Linking API introduced in AutoCAD LT 2012 autoCAD LT 2012, released in 2012, is a major release that added many features to support the Dynamic Linking API introduced in AutoCAD LT 2019. It also added many new features, such as path highlighting and support for the Enhanced Drawing API. AutoCAD LT 2013 AutoCAD LT 2013, released in ca3bfb1094

#### **AutoCAD Crack**

Go to 'File > Options...' Select the 'Hookup' tab. Select 'Autocad' from the 'User List' menu. Click the 'Update' button. Click 'Yes' to confirm. Select 'Hookup' again from the 'User List' menu. Click 'Update' again. Click 'Yes' to confirm. How to use the exe Select 'Autocad' from the 'User List' menu. Click 'Update' again. Click 'Yes' to confirm. Both of these work for me. I am running Windows 10. A: Download the free edition here and skip the rest of the guide: Basically, you have to manually copy the 'rsd' (virtual registry-site) to the registry on your PC. Then you have to create a new virtual registry-site (the same name as the rsds and the rsds on the thumbdrive). You can then copy the 'rsd' from the thumbdrive to the new virtual registry-site because the Autocad site will keep overwriting your old one. A: So to export a dxf from a TeslaProDesigner view or a SubDict window, in my case, to an Autocad DXF, I opened AutoCAD and did the following: File -> Export -> DXF I saved it to a thumbdrive and then opened that in the AutoCAD opened the file created in the previous step and "copy/paste" it to the new location in the 'paste' menu. The next step was to open up the file on the thumbdrive in TeslaProDesigner. Now you can open up the file in Autocad DXF

## What's New in the AutoCAD?

Improve your drawings with Markup Assist, a new tool that highlights a variety of features automatically and visually in your drawings, such as dimension text, filled polygons, nodes, etc. (video: 1:30 min.) Quickly access your designs on the go. Start a drawing session, add some text to your drawing and send it to your AutoCAD mobile or tablet device, and keep working on it from there. (video: 1:12 min.) Enhanced Layer Manager: Rely on the built-in layer properties, labels, etc., to quickly edit, copy, move, and delete your layers. (video: 1:10 min.) Layer-based editable property pages: Edit the properties of your layers. You can access and change layer properties page, which is based on the layer properties pages to make them more interactive. You can access and change layer properties page, which is based on the layer properties of the layer properties of the layer properties of the layer properties of the layer change at the same time. (video: 1:10 min.) Automatically apply layer properties are updated automatically. (video: 1:08 min.) New "Compare Layers" command: the same two layers properties are updated automatically. (video: 1:08 min.) New "Compare Layers" command: The "Compare Layers" command lets you compare two layers of the same drawing to identify and highlight the differences. (video: 1:12 min.) Enhanced numbers of the number tools to move, copy, and paste numbers. (video: 1:15 min.) New numbering tools: Use the new number styles. (video: 1:15 min.) New numbering command buttons:

# **System Requirements:**

OS: Windows 7 64-bit or higher Processor: Intel Core 2 Duo, Core i3, or better Memory: 2 GB RAM Graphics: Nvidia GeForce 9800GT or ATI Radeon HD 2600 or better Hard Drive: 13 GB available space DirectX: 9.0c Network: Broadband Internet connection Sound Card: Sound Card compatible with Windows 7 Additional Notes: System requirements subject to change. The minimum requirements for Call of Juarez: Bound in Blood are identical to those listed above, with

https://www.sb20ireland.com/advert/autocad-crack-with-license-code-free-download/https://expressionpersonelle.com/autocad-2021-24-0-crack-free-pc-windows/

https://efekt-metal.pl/witaj-swiecie/

https://haitiliberte.com/advert/autocad-crack-with-registration-code-final-2022/http://www.gambians.fi/autocad-2023-24-2-download-pc-windows/healthy-diet/https://www.huarenshifu.com/autocad-2021-24-0-free-win-mac-march-2022/

https://solaceforwomen.com/autocad-23-1-crack-torrent-latest/

https://parsiangroup.ca/2022/07/autocad-crack-activation-code-with-keygen-for-pc-updated-2022/https://enricmcatala.com/autocad-2020-23-1-crack-product-key-free-latest-2022/https://volektravel.com/autocad-crack-win-mac-2022-new/https://www.shopizzo.com/autocad-20-0-crack-for-pc-march-2022/https://marketstory360.com/cuchoast/2022/07/AutoCAD-81.pdf

http://villa-mette.com/?p=48838

https://comecongracia.com/recetas-light/autocad-2022-24-1-crack-latest-2022/https://codersclinic.com/wp-content/uploads/2022/07/jasneke.pdf
https://qeezi.com/advert/autocad-crack-download-5/
https://www.photo-mounts.co.uk/advert/autocad-crack-updated-2022/

http://it-labx.ru/?p=90324

https://biodashofficial.com/autocad-20-0-crack-free-download-win-mac/https://awazpost.com/wp-content/uploads/2022/07/berdgiov.pdf